## Home **[Requisiti Files](http://www.verticalvision.it/it/component/content/article/47-societa/115-requisiti-files.html)**

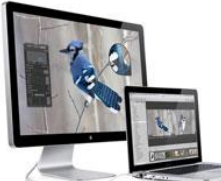

Il materiale consegnato deve essere un definitivo digitale, realizzato preferibilmente con sistema **Mac**. Il **file** deve essere realizzato con i seguenti programmi:

- **Photoshop**
- **Illustrator**
- **Indesign**
- **Quark Xpress**
- **Freehand**

Il **bozzetto** deve essere realizzato in proporzione rispetto alla dimensione finale. I **[font](http://it.wikipedia.org/wiki/Special:Search/font)** devono essere convertiti in tracciato o allegati sia quelli video che quelli di stampa (obbligatorio per xpress). I **marchi** devono essere preferibilmente ridisegnati vettorialmente. Contrariamente seguono le indicazioni relative alle immagini.

I **colori** devono essere in **[quadricromia](http://it.wikipedia.org/wiki/Special:Search/quadricromia)** ad eccezione di colori sociali dove bisogna indicare il relativo colore pantone. Le **immagini** (cioè tutto quello che viene scansionato ed importato) devono essere registrate in **[TIFF](http://it.wikipedia.org/wiki/Special:Search/TIFF) o EPS con DCS disattivo e in CMYK**. La **risoluzione**, che varia in base alla dimensione finale di stampa, deve avere **da un minimo di 25 dpi ad un massimo di 360 dpi**. Più la stampa è piccola, maggiore sarà la risoluzione.

## **Esempi**

360 dpi: stampa da 1a 3m2 (es. cm 50x70 - 70x100 ) ; 72 dpi: stampa da 1 a 5,5 m2 (es. cm100x140 - 200x280, etc.) da 72 dpi a 40 dpi: stampa da 6 a 18 m2 (es. cm300x200 - 600x300, etc.) da 40 dpi a 25 dpi: stampa da 18 a 50 m2 (es. mt 20x2 - 40x2) Calcolare la risoluzione del file di Photoshop considerando il fattore d'ingrandimento dell'impaginato. Se il cartello misura mt. 6x3 possiamo creare, ad esempio, un file di cm 20x10 (con fattore di riduzione di 30). L'immagine finale dovrà avere una risoluzione di 40dpi.

Se l'immagine importata ha lo stesso fattore d'ingrandimento (cioè sempre di cm. 20x10 e quindi 30) la risoluzione sarà calcolata da 30x40=1200 dpi.

Se l'immagine importata ha un diverso fattori d'ingrandimento (ad esempio misura 40x20 e quindi il fattore è di 15) la risoluzione sarà calcolata da 15x40=600 dpi.

Il supporto informatico consegnato deve essere sempre accompagnato da una prova di stampa a colori, preferibilmente un **Cromalin**

Città: **Padova** Impianto: **Mupi - Stazione di Padova** 

**Luce al vivo:** B 120 cm x H 180 cm **Manifesto finito:** B 120 cm x H 180 cm

## **CONSEGNA DEI MATERIALI:**

VG PUBBLICITA' - VIA PLANA, 14 - 20155 MILANO